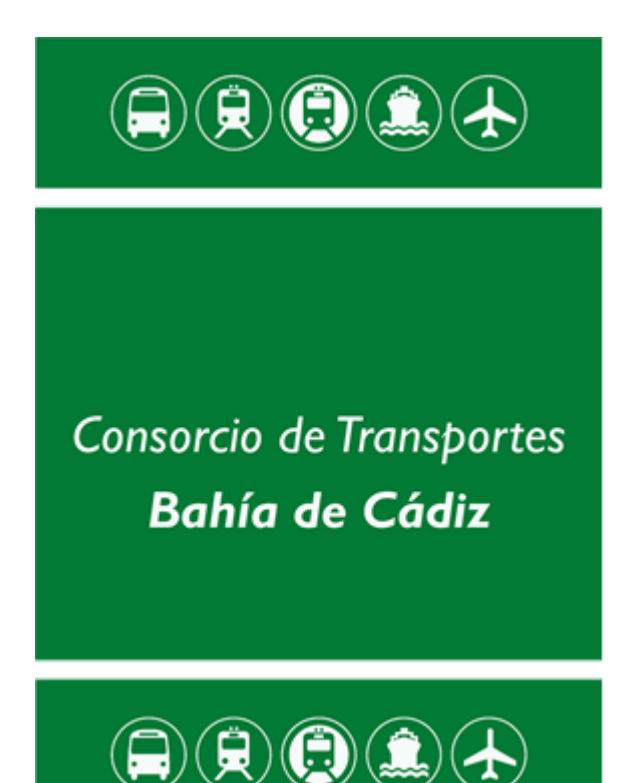

# Modificaciones en la web corporativa www.cmtbc.es

## Oficina Virtual. Trámite de solicitud de tarjeta de familia numerosa

Referencia CMTBC-MWC-OV

### Índice

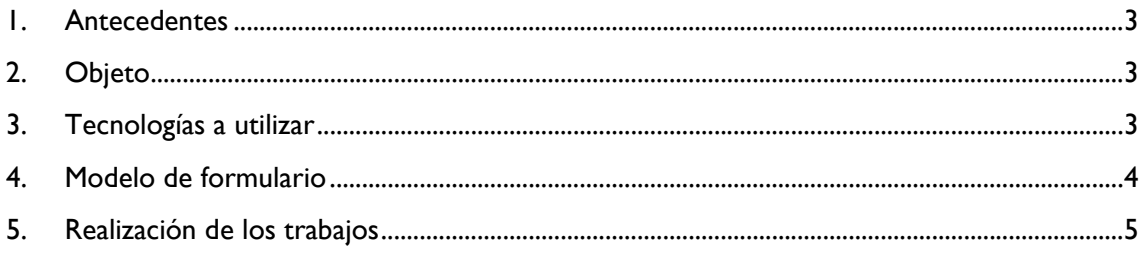

#### <span id="page-2-0"></span>**1. Antecedentes**

El Consorcio de Transportes Bahía de Cádiz cuenta con una web corporativa [www.cmtbc.es](http://www.cmtbc.es/)  en la que se encuentra la oficina virtual a través de la cual los usuarios pueden realizar una serie de trámites. Una de los trámites incluidos es la el trámite de solicitud de tarjeta de familia numerosa.

#### <span id="page-2-1"></span>**2. Objeto**

El presente documento recoge los cambios a acometer en la web, para la modificación del trámite de solicitud de tarjeta de familia numerosa.

Los cambios consistirán en la elaboración de un nuevo formulario que sustituirá al trámite actual y que permita al usuario enviar la documentación necesaria para la gestión del trámite telemáticamente.

Para el acceso al formulario el usuario debe previamente aceptar la política de privacidad.

El formulario web vendrá de dar traslado digital al formulario actual en papel que se incluye en este documento. La solicitud podrá hacerse para un único usuario o para múltiples usuarios.

Además el formulario permitirá la subida de los siguientes archivos (formatos jpeg, gif y png) por cada solicitante.

- Copia de DNI del solicitante.
- Copia del título/carnet de familia numerosa.
- Foto del solicitante.
- Fotocopia de la tarjeta de familia numerosa (en caso de avería, rotura o avería de la misma)

El formulario también debe permitir la subida del propio documento de solicitud generado en pdf bien firmada digitalmente mediante certificado digital o de forma manuscrita como un archivo adicional.

El trámite del formulario puede generarse un varios pasos y finalizara mediante la validación de un captcha y enviando un email automático a la dirección del usuario solicitante y a otra dirección corporativa con los datos, la solicitud y los archivos adjuntos.

#### <span id="page-2-2"></span>**3. Tecnologías a utilizar**

Las tecnologías a utilizar serán las siguientes: php 5.x, javascript y mysql.

#### <span id="page-3-0"></span>**4. Modelo de formulario**

En la siguiente imagen se muestra el modelo de formulario a trasladar en formato de formulario web.

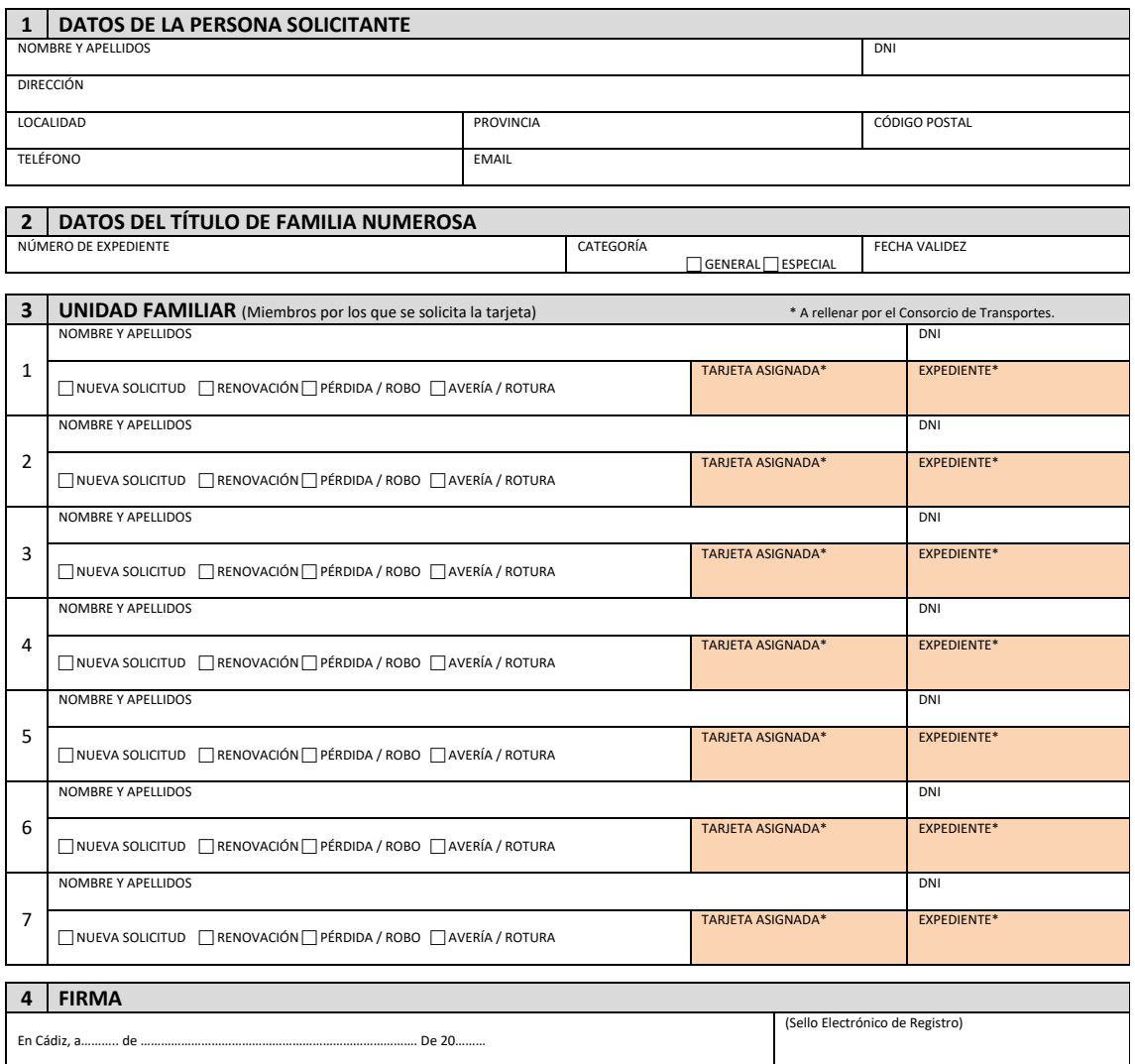

#### **SOLICITUD DE TARJETA PERSONALIZADA PARA BONIFICACIÓN POR FAMILIA NUMEROSA**

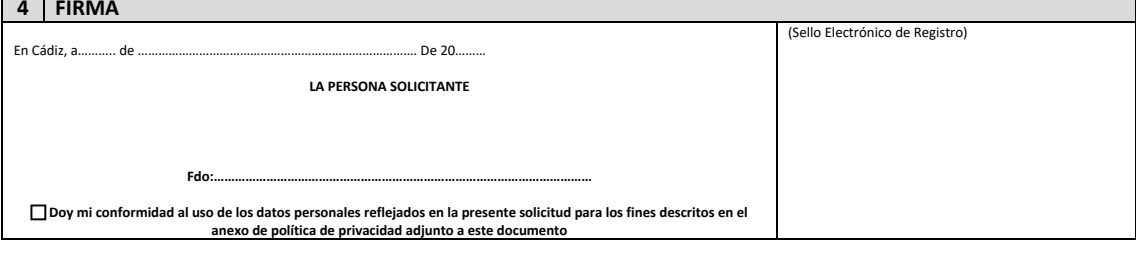

#### **5 RECIBO DE TARJETAS DE FAMILIA NUMEROSA (A RELLENAR EL DÍA DE LA RECOGIDA DE LAS TARJETAS) Yo, ……………………………………………………………………………………………………………., he recibido las tarjetas personalizadas para bonificación por familia numerosa que aparecen en la presente solicitud,** FECHA: DNI: FIRMA:

### <span id="page-4-0"></span>**5. Realización de los trabajos**

Antes de comenzar los trabajos se montará una reunión con el adjudicatario en el que se cerraran los aspectos a modificar y los detalles de los cambios.

Así mismo se le facilitaran los archivos e información necesaria para poder realizar los trabajos.